## Download Photoshop 21.0 3 Mac LINK

Cracking Adobe Photoshop is a bit more involved, but it can be done. First, you'll need to download a program called a keygen from a trusted source. Then, you must disable all security measures on your computer, such as your antivirus software and firewall, to allow the software to run. Once this is done, you must locate the crack file and run it. Then, you need to find the exe file and launch it. Cracking Adobe Photoshop is not as straightforward as installing it. It requires a few steps to bypass the security measures that are in place. First, you must obtain a cracked version of the software from a trusted source. Once you have downloaded the cracked version, you need to disable all security measures, such as antivirus and firewall protection. After this, you need to open the crack file and follow the instructions on how to patch the software. Once the patching process is complete, the software is cracked and ready to use.

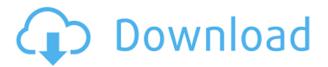

Whether you're a casual user jumping on the movie editing trend, or a seasoned videographer hungry for new ways to edit your video, you'll find plenty to get your creative juices flowing with Adobe Premiere Rush. The app is simple with just a slew of clip and frame editing options, but you can get much more with a subscription to Adobe Creative Cloud, and the library of add-ons as well as video editing tutorials available through the "Learn" tab. The latest version of Paint 3D makes an already great tool even better. While it's hard to cast aside software that is so well-known in its respective community, Paint 3D for iPad is a great app that leans on its asset-creation abilities to earn an honorary place in our roundup of best iPad photo editing apps. Photoshop Creative Cloud has been available on the Mac for a long time. Now, the offering is starting to hit the PC. Photoshop 2017 is free for personal use, with a plan starting at \$9.99 for the motivation-seeking creative and Active users on Windows 10 PC. The software also offers a creative cloud option for mobile users. I have been using Adobe Photoshop too for about 15 years and am also happy with the new iPhone, iPad and Mac versions. I love the ability to work on a larger iPad, especially for color grading and editing, and the improved interface eases workflows that were not as straight forward in previous versions. I use the professional version, Adobe Creative Cloud, and no matter what version I try (or how old they have been) the programs always work very well for my use cases. I am not a professional photographer, but I do use Photoshop for features that are not available in the other Adobe programs. But for the money you pay for Adobe Creative Clouds, you get all of these programs, so you don't have to use more than one. I have used older versions of Photoshop that I can't stand and I have used the program on Windows and Mac I had to spend more money to have access to features. The results are interesting, but have not been worth the cost. For some of the free apps (like Lumen5, Lightroom, and new mobile apps), there is a reasonable amount of effort to create workable versions of those tools, but Photoshop in all format is the king of creative software for me.

## Photoshop 2020Serial Number x32/64 2023

You can use all kinds of tools to create and arrange layers in Photoshop, including new tools that let you blend colors, textures, and images together to produce interesting results. But what sets Photoshop apart from other image-editing software packages is that you don't have to rely on using a single tool—you can work with numerous tools simultaneously and they're all connected. Because Photoshop 8.5 allows the use of color swatches, you can use them to make color adjustments to a single layer. That way, you can make any number of small color changes without affecting the rest of your artwork. You can also create custom halftone screens or vibrantly colored, unopinionated, hardedged swatches to vary your artwork's color, texture, or appearance. (You can also apply all types of effects to a single layer, including shadow and light effects, and blend modes.) While the idea of using a color picker may seem obvious, I can assure you that it's not. (And the idea of using an eyeball is probably more than you wanted to know...) In the world of Photoshop, the color picker is the tool that controls it. It's like the search bar for the rest of the tools in your arsenal. If you're new to Photoshop, you'll want to explore this tool and its many functions, which I'll show you in the Colors section. A much different kind of color is found in Photoshop's master suite of adjustments. Here, you add adjustments, subtract tools, and change the tint, hue, saturation, and balance of small areas of your image. You can perform the same kinds of tasks with this set of tools, and they're all connected by the Adjustments panel. e3d0a04c9c

## Download Photoshop 2020Cracked Free Registration Code Windows 2023

Creating a simulated chalk drawing is as easy as pressing the pencil button. Using the intuitive Quick Mask feature, you can make adjustments and correct the drawing afterwards. You can mask selections by isolating the area you want, and then perform adjustments like adjusting contrast, levels, and shadows. After creating your own drawing, you can paint on it with a new feature called Quick Surface. Let's say you're trying to add a background scene to your image and you want to paint within the foreground. In this new feature, you can easily place the Brush tool on the canvas and drag to create the scene. You can even draw areas in colour palette and paint there even without the use of the Brush tool. Photoshop CC 2018 has a new feature called Affinity Preset Manager for media, which is basically a managed workflow for photo editing or retouching. The module helps you in managing, applying, sharing, and exporting 1-8 presets. You can create presets in different ways. Some presets can be saved as a file that you can share with others, add to an existing action, export as a template, and import into other projects. The presets can be filtered according to shot, style, and other parameters. Photoshop has a new feature called Edit> duplicate which lets you duplicate images to different areas of your screen. You can also manipulate such images by placing them on curves, levels, masks, or layers. For you to edit a duplicate you will have to select the original image and from the File menu, choose Edit > Duplicate. You have the option to set the new duplicate to be on its own layer, or place it into an existing layer. You can have up to 4 image duplicates on your screen at once.

photoshop cs6 app download for windows 7 download brush for photoshop cc download brush presets for photoshop cc stumpy pencil brush photoshop download download brush photoshop cs6 pencil colored pencil brush photoshop free download pencil sketch art brush photoshop free download download brush tool photoshop cc download brush photoshop cc 2020 free download brush photoshop cc

Adobe Photoshop CC: Essential Digital Photography is an Adobe Photoshop and Lightroom expertlevel course designed for both novice and experienced photographers. You'll learn the basics of opening, editing, and organizing your images, how to use Photoshop's layers to take creative control over your images, and work with elements and themes to add interest and production value. Your beautifully crafted images—whether you work in the studio, on location, or both—are only limited by your mind. Adobe Photoshop: A Complete Course and Compendium of Features is your guide to creating, editing, and enhancing images and designs in Adobe Photoshop. Whether you're retouching a photograph, making a simulated chalk drawing, or creating a composite photo with a 3D drawing, Photoshop is the tool for you—and this book will teach you what you need to know. Adobe is the world's unprecedented creative and multimedia software tycoon. And for Adobe, Photoshop is the flagship project that redefined the way images are edited and treated. Over that, it revolutionized the graphic designing vertical, which further inspired millions of artists worldwide. This release of Photoshop integrates the full scope of features across both the desktop application and the cloud. Photoshop CC 2018 runs side-by-side with other Adobe Creative Suite desktop applications or as a single user interface, making it quicker for designers to complete their projects. In addition to the new features listed above, it's also bringing the latest capabilities such as contentaware fill, 3D object creation, color-shifting gel-printing and new gradient styles.

With the release on Tuesday of the beta software, Photoshop has added new features for both professional and non-professional users. One of the most noticeable new features is the Launch Assist (see image below) which looks at the faces in your photo and try to guess your intent. You can also decide if the new modes like Fun, etc, will be applied to your image or saved as a preset. Last year, the release of Adobe Photoshop CC 2018 brought with it an entirely new way of interacting with the programs large features. With the software now available for \$8/month, that clarity reduces in users spending time looking for where to find way to go. This ability to guickly navigate the program made it popular among students and users looking to put power and elegance into their work. Adobe Photoshop CC 2018 includes a vast number of fantastic new features. It is one of the best photo editing and graphics tools around, and Adobe's cloud-based subscription model has made an indelible mark on the editing landscape. Photoshop CC 2018 is available from the Adobe website for \$9.99/month, or \$149.99 for a single year, and is tailored specifically to creative professionals. As a launch partner with iOS, Adobe Photoshop Elements is an easy-to-use, affordable excuse to get your photography up to the point where it can be shared online. It offers the same tools that professional photographers use to make their photographs come alive. Adobe Photoshop features many of the new color-matching techniques that the company is steadily applying to the AI in its other products like the AI-assisted portrait retouching tool, Adobe Sensei. It also adds AI-based lighting to the presets. It's a part of Adobe Photoshop CC 2019 that should make a lot of people's work significantly easier.

https://soundcloud.com/aleksandrthks/worlde-panda-midi-software-editor
https://soundcloud.com/misononaylew/stalker-shadow-of-chernobyl-no-disc-crack
https://soundcloud.com/countmabarkhea1989/vectric-aspire-85-serial-key-keygenl
https://soundcloud.com/bystryfalo0/kvisoft-flipbook-maker-pro-363-crack-downloadl
https://soundcloud.com/bojavadon1979/stargate-herdeiros-dos-deuses-dublado
https://soundcloud.com/sahkirromikd/gta-vice-city-ultimate-keysdat
https://soundcloud.com/kittstseyr/big-fish-games-universal-crack-by-gamesfog-license-key
https://soundcloud.com/basunivsz2/bonecraft-serial-key-skidrow-87
https://soundcloud.com/fedorkovvip/university-physics-harris-benson-pdfrar

Adobe Photoshop Elements 12 (1.0.0.19909) is available as a free update for all current users of Adobe Photoshop Elements 11. This update delivers more than 150 new features and bug fixes. New features include content-aware fill that enables users to easily fill missing areas of their images; added levels adjustment; improved layer creation capabilities and performance as well as many other new features. Photoshop Elements 11.0 has everything you need in a photo editor, including features designed to make your photos more eye-catching. To learn more, check it out here. With Creative Cloud, all the updates to Photoshop are free, so you can always be sure that your software is always up to date with the latest features. Get started today with Photoshop Elements 11.0. This exclusive webinar series, packed with live demos and tips, gets you started with Photoshop and all the software in your workflow. Using real, end-user examples, you'll walk away from this class with an understanding of how to create beautiful images, that are realistic and can be printed. Each of the live webinars is a 30 minute version of an hour-long class. It's the software that revolutionized the photo industry, quickly relegating Photoshop 7 to a historical footnote. Adobe made a smart move in 2013 by consolidating pieces of its software into a single, well-designed editing program. And, it's doing the same thing this year for its Creative Suite. Elements, our basics-only version, is launching alongside the new Photoshop CC.

 $\frac{https://eptech-usa.com/wp-content/uploads/2023/01/How-To-Download-And-Install-Photoshop-In-Mac-TOP.pdf}{}$ 

https://trackasaur.com/wp-content/uploads/2023/01/Adobe-Photoshop-Lightroom-Cc-431-Full-Unlocked-Apk-Free-Download-VERIFIED.pdf

 $\underline{https://blackbusinessdirectories.com/wp-content/uploads/2023/01/Photoshop-Penselen-Downloaden-FULL.pdf}$ 

https://stonebridgehealthstaffing.com/wp-content/uploads/kawigr.pdf

 $\frac{https://careersguruji.com/how-to-download-adobe-photoshop-if-you-already-have-an-account-new/http://nv.kz/files/2023/01/Download-Photoshop-2021-Version-2211-Incl-Product-Key-Product-Key-For-PC-last-releAse-20.pdf$ 

https://teenmemorywall.com/photoshop-filter-downloaden-top/

https://fedeperezmanetti.com/wp-content/uploads/2023/01/fillyn.pdf

https://homeboxy.info/photoshop-cc-2018-with-activation-code-2022/

https://outlethotsale.com/wp-content/uploads/2023/01/robbele.pdf

https://www.pusdigsmkpgri1sby.com/photoshop-text-effect-style-download-top/

https://virtudojo.com/wp-content/uploads/2023/01/giaber.pdf

 $\frac{http://tutmagazine.net/wp-content/uploads/2023/01/Photoshop-2021-Version-2200-Download-free-CRACK-WIN-MAC-3264bit-2022.pdf$ 

https://fitvending.cl/2023/01/02/adobe-photoshop-2021-v22-3-mac-download-top/

https://purosautosindianapolis.com/wp-content/uploads/2023/01/bailsafw.pdf

 $\underline{https://orbee ari.com/download-free-adobe-photoshop-2022-with-full-keygen-license-code-keygen-x32-64-2023/$ 

 $\underline{https://www.theccgway.com/wp-content/uploads/2023/01/Photoshop-CS3-Download-Activation-Code-For-PC-X64-latest-updaTe-2022.pdf}$ 

https://americanzorro.com/adobe-photoshop-cc-2015-version-17-cracked-registration-code-pc-windows-x32-64-latest-release-2023/

https://flyonedigital.com/wp-content/uploads/2023/01/gelahola.pdf

https://find.agency/wp-content/uploads/2023/01/Adobe-Photoshop-CC-2015-Version-16-Activation-Code-With-Keygen-Full-Version-2023.pdf

https://www.bullardphotos.org/wp-content/uploads/2023/01/Download-free-Adobe-Photoshop-2022-Li feTime-Activation-Code-Serial-Number-Full-Torrent-20.pdf

https://parsiangroup.ca/2023/01/photoshop-background-hd-4k-download-new/

http://prettiegirlimpact.com/wp-content/uploads/2023/01/Photoshop-Texture-Images-Download-TOP.pdf

/wp-content/uploads/2023/01/jamijan.pdf

https://virtudojo.com/wp-content/uploads/2023/01/wyncor.pdf

https://www.parsilandtv.com/wp-content/uploads/2023/01/bertesb.pdf

https://coi-csod.org/wp-content/uploads/2023/01/elmnike.pdf

https://champstransport.com/wp-content/uploads/2023/01/Adobe Photoshop 2022.pdf

http://truxposur.com/wp-content/uploads/2023/01/waiwhal.pdf

http://aakasharjuna.com/download-photoshop-free-windows-7-new/

https://c-secure.fi/wp-content/uploads/2023/01/makbrexa.pdf

http://www.cxyroad.com/wp-content/uploads/2023/01/wenowan.pdf

https://practicalislam.online/wp-content/uploads/2023/01/garlloth.pdf

 $\underline{https://danapurians.com/wp\text{-}content/uploads/2023/01/Adobe\_Photoshop\_CC\_2014\_\_Download\_Activa}$ 

tion For Mac and Windows lifetimE patch 2022.pdf

https://beliketheheadland.com/wp-content/uploads/2023/01/claremal.pdf

https://geezfamily.com/wp-content/uploads/2023/01/kalaphi.pdf

https://gastro-professional.rs/?p=35901

 $\frac{https://parsiangroup.ca/2023/01/photoshop-download-chromebook-patched/}{https://www.evoricambi.it/2023/01/02/adobe-photoshop-cs4-portable-free-download-for-windows-10-_full_/$ 

You've probably seen lots of photo-and-art collages on the web—collected photos butted together to form a pleasing composition—but the greatest part of any collage is its self-contained style and balance. It is amazing that each piece came off the page at a precisely the right point in time. The software provides various editing features like layers, shadows, curves, bitmap, adjustment layers, brushes, adjustment snap, gradients, texture maps, adjustments, etc. The software is available as a part of Adobe Creative Cloud for monthly or yearly subscription option. The Photoshop CC DxO version is compatible with the latest versions of the platform and allows image editing with a deeper touch. The company offers a limited number of trials on Adobe Creative Cloud. So, if you are new to the application and not sure whether it is suitable for your needs, you can download and install the trial on your system. Photoshop CC has an easy-to-navigate user interface. It has a much simplified design and interface compared with the previous versions. The software provides an assortment of best digital photography tools. To make your photo editing tasks easier, Photoshop supports different file formats, including.psd,.jpe,.jpeg,.png, and.tiff. Though this software is a powerful tool for professionals, it is also an essential feature for digital photographers. So, it should be your first edit as a digital photographer. You can also download authorized or pirated software for Photoshop CC, but please remember that downloading software from third-party websites is the timeconsuming and risky factor for your data. Make sure to practice safe online transaction. This software comes with various features to help you to create a more professional portrait or landscape photograph. Images created with this software have excellent color, depth, and resolution.